## Abbildung der historischen Seite

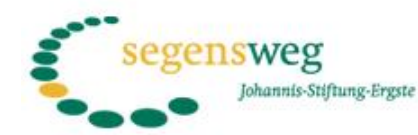

und Kind...

Jakob sagte: "Ich lasse dich nicht cher los, bis du mich gesegnet hast!" 1. Mose 32.27

home Links Impressum

"Eine Kirchengemeinde, die durch

Große Offenheit ist anzutreffen und gleichzeitig die Pflege einer geistlichen

Mitte. Damit sich diese besondere

Atmosphäre weiter entwickeln kann.

ihre Atmosphäre fasziniert. Viel Neues wird gewagt, ohne dafür

Bewährtes abzuschreiben.

**Aktuelles** 

Events

Segensreiches

Die Stiftung

Stiften u. Spenden

Verwendung der Zinserträge

Kunstweg

Medien

Kontakt

Shop

Segensbaum mit Liedern begrüsst.

Am Kindergarten wurde der

weitere Bilder

Dann ging es auf einen kleinen

Segensweg zum Kindergarten. Skulpturen von Burkhard Vielhauer säumten den Weg.

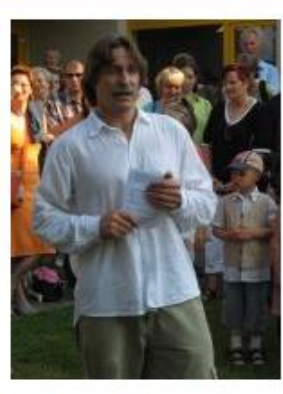

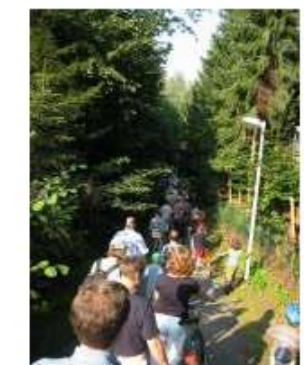

Stiftung-Ergste."

unterstütze ich die Johannis-

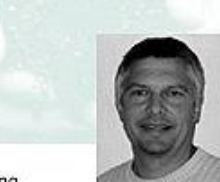

Thomas Gössling, Pfarrer in Ergste

Der Verkaufserlös aus Bildern Skulpturen und Getränken betrug: 1060,20 Euro

zurück

Der Segensbaum ist jetzt die 2. Station unseres Kunstweges

5. September 2004 Übergabe Segensbaum

das sind nur einige Stichworte des bewegenden Nach-

mittages. Er begann mit einem Gottesdienst in der mit

Schuhe, auf dem Weg sein, verwurzelt, Mutter

Bildern von Uschi Vielhauer gestalteten Kirche.

Die Ansprache hielt Christoph Bergmann

Dies ist nur ein Bild der alten Homepage. Wenn Sie genauer einsteigen wollen, klicken Sie in der Homepage auf "Historie" im linken Banner. Unter dem entsprechenden Jahr finden Sie dann die Ereignisse des Jahres unter anderem die Eröffnungsfeiern der Stationen.